## **Tvorba externých funkcií**

Externé funkcie sa editujú pomocou konfiguraného nástroja systému **D2000 - CNF**. V avom paneli okna so zoznamom objektov si vyberte objekt typu **Exter ná funkcia.**

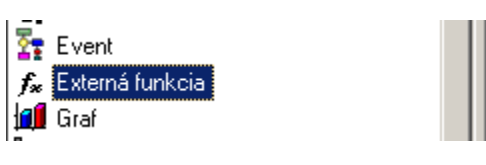

Pomocou tlaidla vytvorte nový objekt *Externá funkcia.* Ako meno objektu zadajte ubovoný názov, najlepšie však podobný EDA funkcii, ktorú vytvárate (napríklad *EDA\_InsertValuesToVektor -> InsertValuesToVektor*). Na názov externej funkcie sa budete neskôr odkazova v ESL skripte.

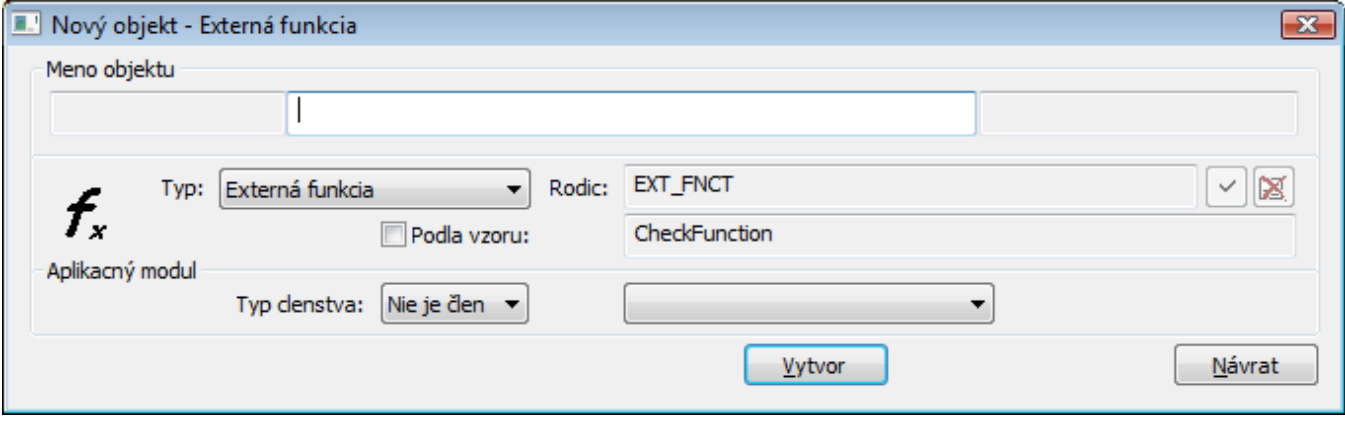

Po vytvorení funkcie sa zobrazí okno na editáciu Externej funkcie. Na záložke Základné vlastnosti je možné do popisu napísa bližší popis funkcie (alebo jednotlivé parametre funkcie). Na záložke Parametre sa definujú nasledujúce parametre:

- **DLL súbor**
- Meno DLL súboru, ktorý obsluhujú EDA funkcie (edadll.dll). Tento súbor sa nachádza v "bin" adresári aplikácie.
- **Meno funkcie**
- Názov EDA funkcie, ktorú chcete vytvori.

**Typy parametrov** Typy parametrov EDA funkcie, ktorú vytvárate. Poet parametrov zadaných v externej funkcii musí by totožný s potom parametrov EDA funkcie. Parametre sa znaia pomocou písmena "v"/ "V".

**v** - vstupný (IN) parameter

**V** - vstupno-výstupný (INOUT) parameter

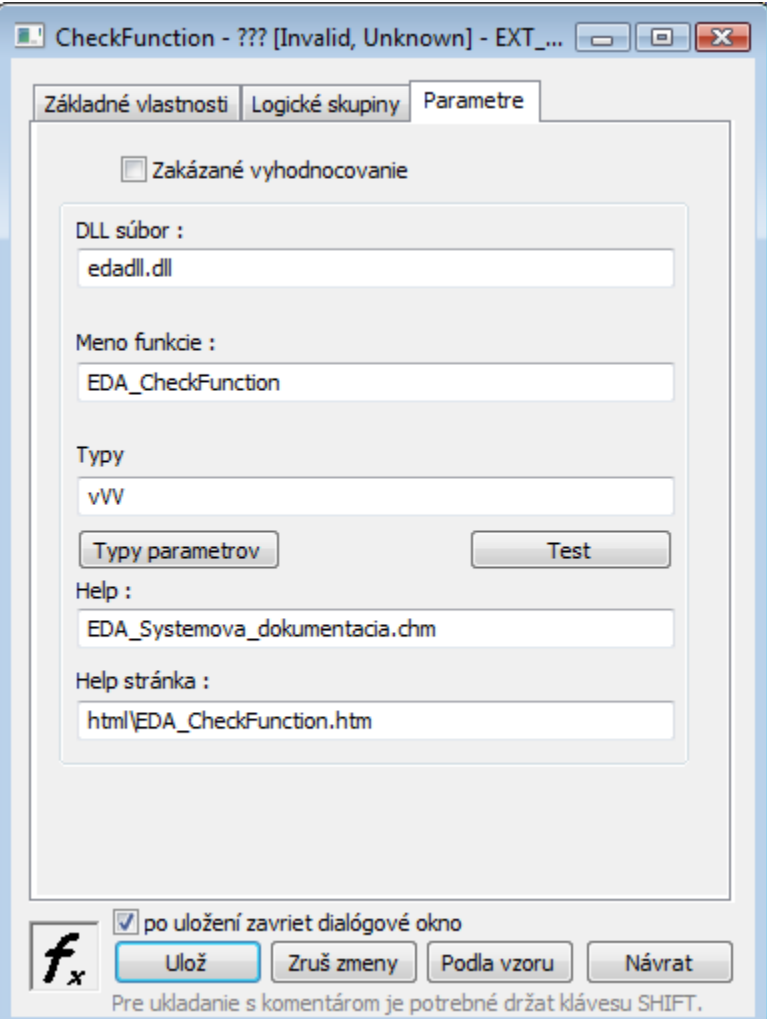

## **Variabilný poet parametrov**

Funkcie, ktorých reazec špecifikácie typu (v konfigurácii Externá funkcia) koní znakom **w** alebo **W** (môže sa opakova), potom poet znakov w alebo W uruje maximálny možný poet nepovinných parametrov. Maximum je 32 parametrov (vrátane povinných).

Ak sa ako nepovinný vstupný parameter (w) zadá \_data[0]^colName, do externej funkcie bude prenesený len daný stpec hodnôt štruktúrovanej premennej.

Funkcie [EDA\\_ReadValuesFromVektorVA](https://doc.ipesoft.com/display/D2DOCV12SK/EDA_ReadValuesFromVektorVA) a [EDA\\_CalcFunctionVA](https://doc.ipesoft.com/display/D2DOCV12SK/EDA_CalcFunctionVA) podporujú w a W. Ak sú zadané nepovinné parametre, je možné ich preíta EDA-L volaniami %GetParamsNr a %GetParam.

Skutoné parametre typu Int, Real, Bool, ... sa interpretujú v EDA-L ako jednoduché hodnoty.

Ak je ako skutoný parameter stpec štruktúrovanej premennej, kde sú samé platné hodnoty typu Int, v rámci *%GetParam* je toto vyhodnocované ako VEKTORS. Iná je stpec vyhodnocovaný ako VEKTOR.